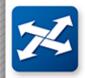

# **NCDOT ProjectWise Update**

December 2019 Presenter: Ellen H Dickson, PMP

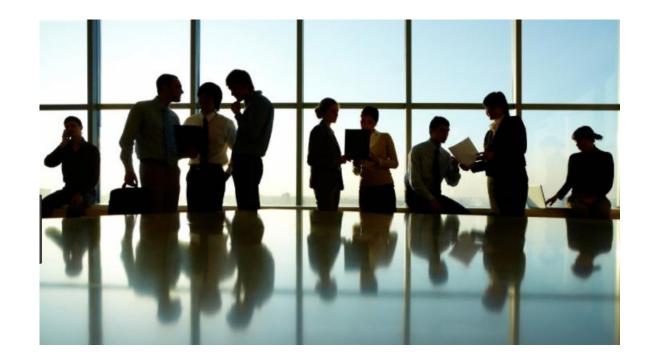

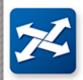

# Agenda

#### What IS ProjectWise?

ProjectWise is a managed storage & collaboration space for Computer Aided Design (CADD) files

Why move to ProjectWise?

What's the plan?

How do I get started with ProjectWise?

- Licensing & Access
- Using the tools
- Training & Support

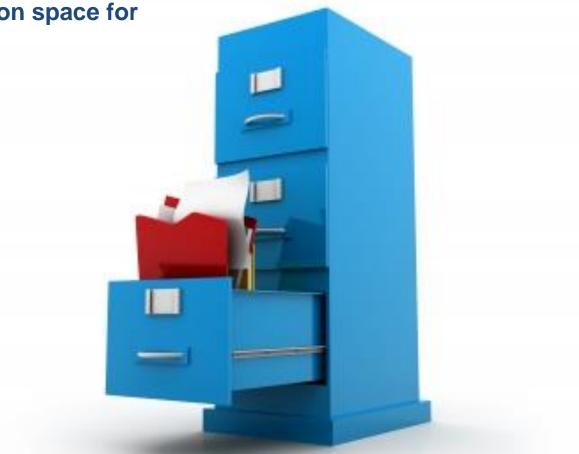

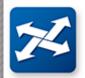

# Why move to ProjectWise?

ProjectWise will help us better address the **NEEDS** of our **CADD Designers**....

We need to

- Collaborate on design work between DOT and multiple firms on a given project
- See design work in other disciplines
- Share CADD design files & their references
- Facilitate the design review cycle
- Deliver plan sets at milestones
- Minimize time spent packaging/unpackaging files for distribution

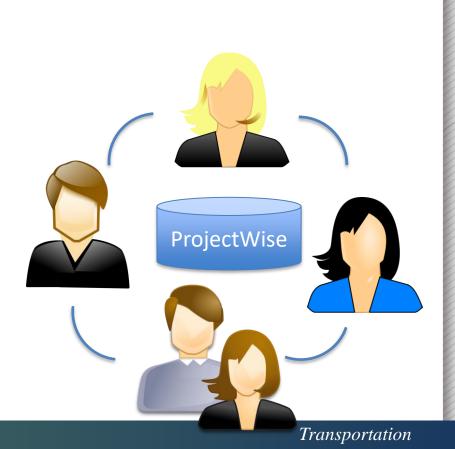

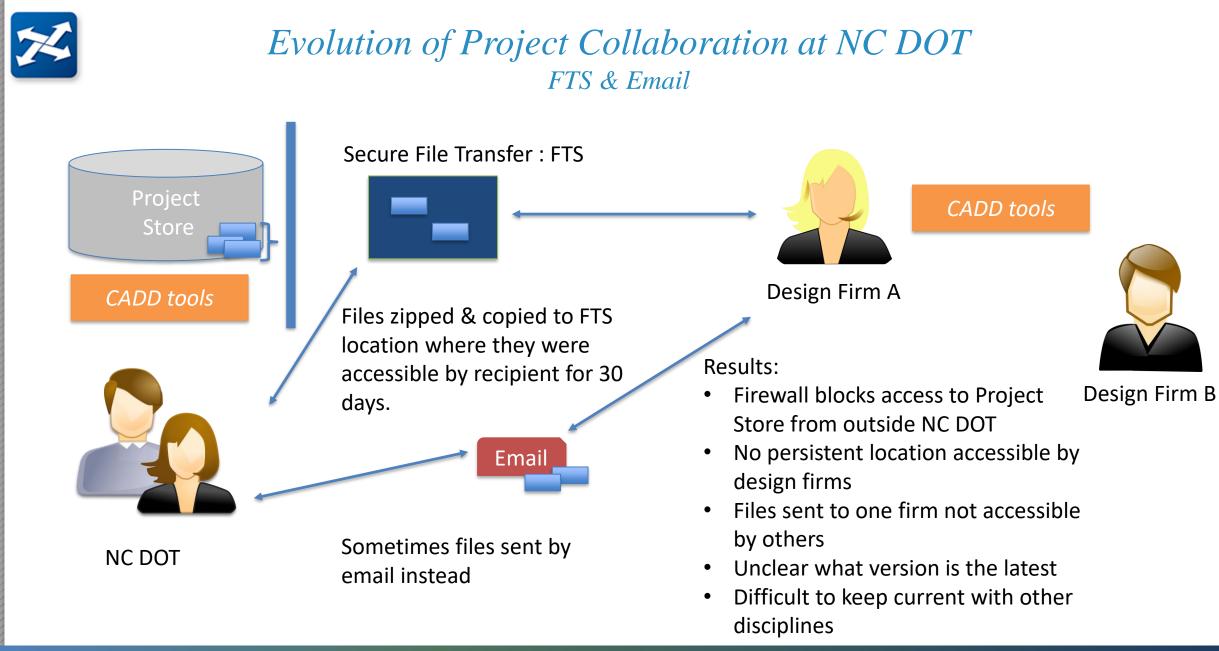

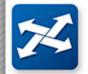

### Evolution of Project Collaboration at NC DOT Preconstruction Project Sites in SharePoint

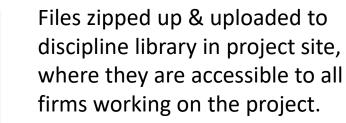

Preconstruction

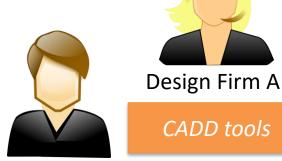

Design Firm B

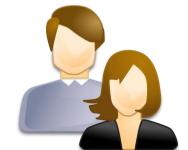

Project

Store

CADD tools

NC DOT

Users STILL have to zip up CADD files & upload to and download from SharePoint. CADD design work can't be done inside SharePoint site.

#### Results: Great Improvements!

- Persistent location accessible by design firms
- Versions clear 🗸
- Access to current content for other disciplines

Design Firm C

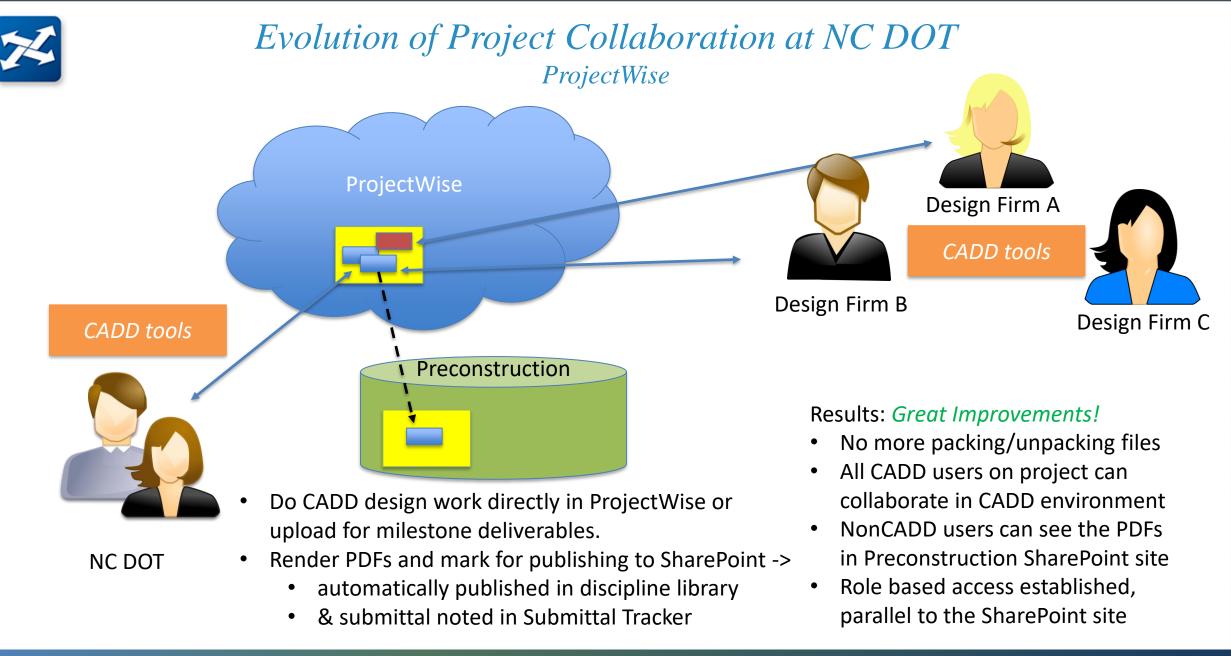

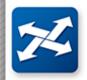

## **Evolution of Project Collaboration at NC DOT** Role based access to ProjectWise and Preconstruction

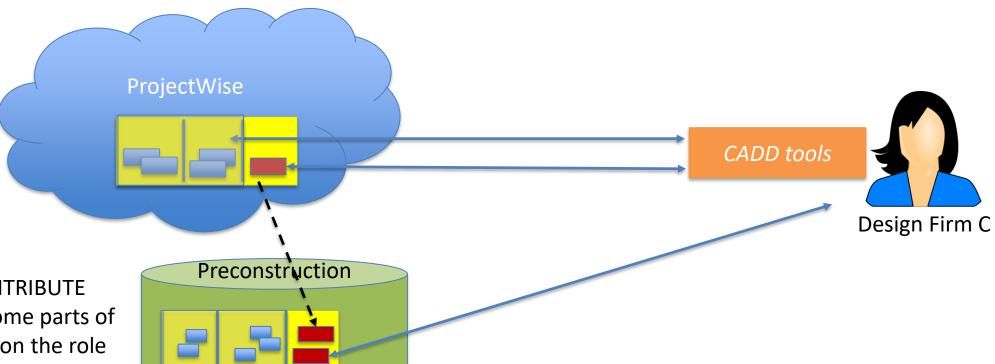

- Each firm has CONTRIBUTE (R/W) access to some parts of the project based on the role assigned and READ access to the rest of the project.
- All project team members can see the current state of the entire project

 The same variation in access rights applies to the Preconstruction project site in SharePoint

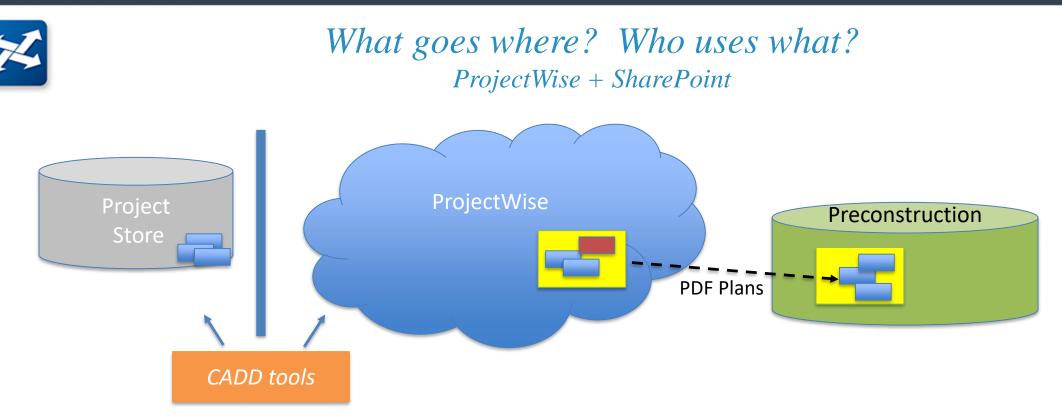

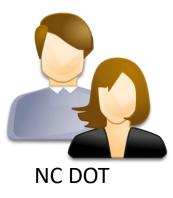

#### CADD Designers: PROJECTWISE

- As new projects begin (or old ones transition) CADD Design Users will work in ProjectWise.
- Existing projects will remain in Project Store unless transitioned

#### All other users: SHAREPOINT

• <u>All</u> Preconstruction deliverables (including PDF versions of the plans) will be stored in the Preconstruction project site

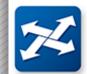

### ProjectWise Use Among State DOTs

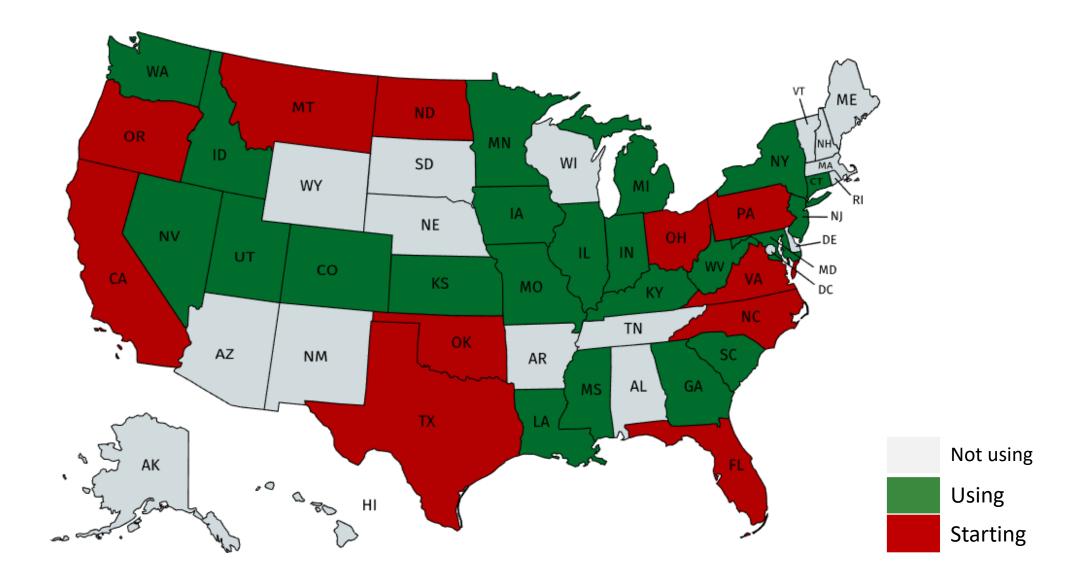

Transportation

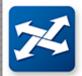

# ProjectWise Rollout Plan

#### Initial Phase: 10/2018 – 12/2019

- 10 Pilot Projects have used ProjectWise for the past year (in Production) for at least Roadway Design
- Configuration of folders & attributes for Roadway Design
- Initial configuration of folders for other disciplines, attribute configuration under way

#### Transition Phase: Begins January 2020

- All *new* Preconstruction projects will be set up in ProjectWise *not in Project Store*
- Existing projects:
  - Preconstruction projects currently underway may be transitioned into ProjectWise by the Project Manager (not an automated process)
  - Otherwise, existing projects will remain in Project Store
- Configuration folders and attributes continues for other design disciplines

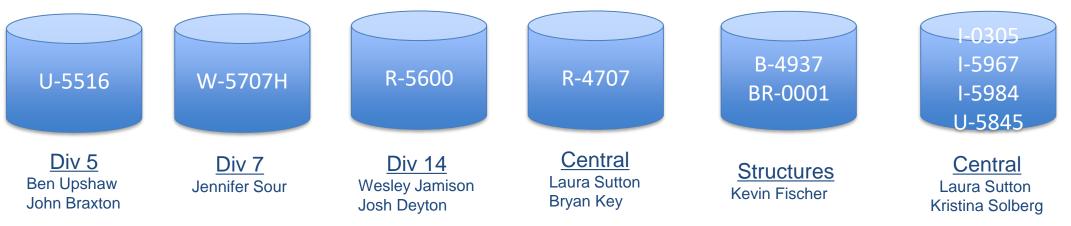

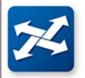

# How do I get started with ProjectWise?

Licensing and Access

### What's needed

**Professional Engineering Firm** 

License to use the ProjectWise application Obtain and use *Bentley Connection Passport* for ProjectWise access

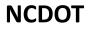

One Time Setup

Enterprise License Agreement in place. Users login to Bentley Connection client with dot email & leave password blank.

| Access to NCDOT<br>ProjectWise cloud | Firms will be asked to identify the<br>ProjectWise users (a subset of the<br>users with access to Preconstruction<br>projects on SharePoint). NCDOT<br>requires name, email and NCID for<br>each. | Existing CADD users will be granted access automatically. |
|--------------------------------------|----------------------------------------------------------------------------------------------------|-----------------------------------------------------------|
| Access to specific<br>NCDOT projects | NCDOT PM will grant access to firms<br>for specific roles – for both<br>Preconstruction SharePoint &<br>ProjectWise                                                                               | Access granted automatically based on unit.               |

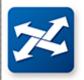

# How do I get started with ProjectWise?...

### What's needed

### **Example: Firm ABC**

| Permission to use<br>ProjectWise in Bentley<br>cloud | Firm ABC obtains one or more Bentley Connection Passport licenses.                                                                                                    |
|------------------------------------------------------|----------------------------------------------------------------------------------------------------|
| Access to NCDOT<br>ProjectWise cloud                 | <ul> <li>Firm ABC</li> <li>Provides name, email &amp; NCID for new users (any without existing access to Preconstruction in SharePoint)</li> <li>Identifies which users need access to NCDOT ProjectWise projects</li> <li>NCDOT admin staff sets up user logins</li> </ul> |
| Access to specific<br>NCDOT projects                 | When NCDOT PM grants access to a project in SharePoint, the corresponding access will be granted in ProjectWise.<br>Ex. PM grants ABC "Roadway Design" access to project U-5000<br>access is granted in both                                                                |

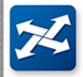

# How do I get started with ProjectWise?

Using the Tool

Once licensing & access has been established....

#### (1) Login to Bentley Connection Client

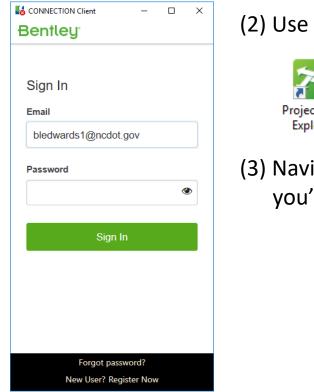

#### (2) Use ProjectWise Explorer

ProjectWise Explorer

(3) Navigate to the project you're working on

| ource Folder Document View Tools                                                                                                    |                                                       |             |        |
|----------------------------------------------------------------------------------------------------|-------------------------------------------------------|-------------|--------|
| 🗑 🐨   🚝   Po Pa 🖙 🏭 🔘 🧾                                                                                                    | 🚧 🔹 Search 💭                                          | ~ >         |        |
| 🔹 🔷 👻 🕴 Address 📴 pw:\\ncdot-pw                                                                                                    | .bentley.com:ncdot-pw-01\Documents\I-5984             |             | ~ 🕨 Go |
| ProjectWise Explorer Datasources                                                                                                    | 🖽 List 🔵 Spatial                                      |             |        |
| RCDOT Production (ehdickson@ncdo                                                                                                    | t.i Name                                              | Description | State  |
| Documents                                                                                                    | ✓ Congestion Mgmt                                     |             |        |
| <b>⊡</b> <mark>29</mark> B-4937                                                                                                    | 2 Drainage                                            |             |        |
|                                                                                                    | Erosion Control                                       |             |        |
|                                                                                                    | V Final Survey                                        |             |        |
| iando anticipation in the second second sec | Contraction Contraction                               |             |        |
| in 1-5967<br>in                                                                                                    | Control Geotechnical                                  |             |        |
| Congestion Mgmt                                                                                                    | / Gpk                                                 |             |        |
|                                                                                                    | With Human Environment                                |             |        |
| Erosion Control                                                                                                    | V Hydraulics                                          |             |        |
| - Driver Final Survey                                                                                                    | Intelligent Transportation System                     |             |        |
| Geoenvironmental                                                                                                    | 2 Landscaping                                         | 5           |        |
| ⊕ 🔽 Geotechnical                                                                                                    | ✓ Lighting Electrical                                 |             |        |
| Gpk                                                                                                    | Control Surveys                                       |             |        |
| 🖉 Human Environment                                                                                                    | Natural Environment                                   |             |        |
| Hydraulics                                                                                                    | Photogrammetry                                        |             |        |
|                                                                                                    | ys<br>V Project Management                            |             |        |
|                                                                                                    | Rail                                                  |             |        |
| 💯 Lighting Electrical                                                                                                    | Noadway                                               |             |        |
|                                                                                                    | Signals                                               |             |        |
| - 💯 Natural Environment                                                                                                    | Signing and Delineation                               |             |        |
| 🕀 💯 Photogrammetry                                                                                                    | Structures                                            |             |        |
|                                                                                                    | Utilities                                             |             |        |
| Rail                                                                                                    | Workzone Traffic Control                              |             |        |
| 🗈 🖉 Roadway                                                                                                    | Workzone france Control                               |             |        |
| 🕀 🖉 Signals                                                                                                    |                                                       |             |        |
| Signing and Delineation     Grue Structures                                                                                                    |                                                       |             |        |
| • Vtilities                                                                                                    |                                                       |             |        |
| Workzone Traffic Control                                                                                                    |                                                       |             |        |
| Baved Searches                                                                                                    |                                                       |             |        |
|                                                                                                    |                                                       |             |        |
|                                                                                                    |                                                       |             |        |
|                                                                                                    |                                                       |             |        |
|                                                                                                    | Project Properties Personal Portal Deper              |             |        |
| 🚋 💯 W-5707H                                                                                                    | <ul> <li>Properties (Project Type - NCDOT)</li> </ul> |             |        |
| 🖶 应 Administration                                                                                                    | TIP Number                                            |             |        |
| 🖉 Seed Files                                                                                                    | Project Manager                                       |             |        |
| 🗄 🚼 Components                                                                                                    | County<br>Disision Number                             |             |        |
| Saved Searches                                                                                                    | Division Number<br>FA Number                          |             |        |

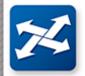

# How do I get started with ProjectWise?

Training & Support

Minimal training needed as folder structure is similar to previous use. Overviews / reference materials are available from the web site.

Information: See Resources for CADD Consultants on connect: <u>https://connect.ncdot.gov/resources/CADD</u>

> And the specific ProjectWise resource page: <u>https://connect.ncdot.gov/resources/CADD/Pages/ProjectWise.aspx</u>

Questions & Problems .... Email to DOT ProjectWise support: dot.pwsupport@ncdot.gov

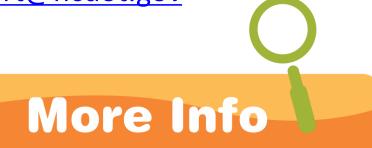